## SAP ABAP table BAPI\_RE\_MP\_TARGET\_DATC {Move Plan - Target Rooms - Data - Change Fields}

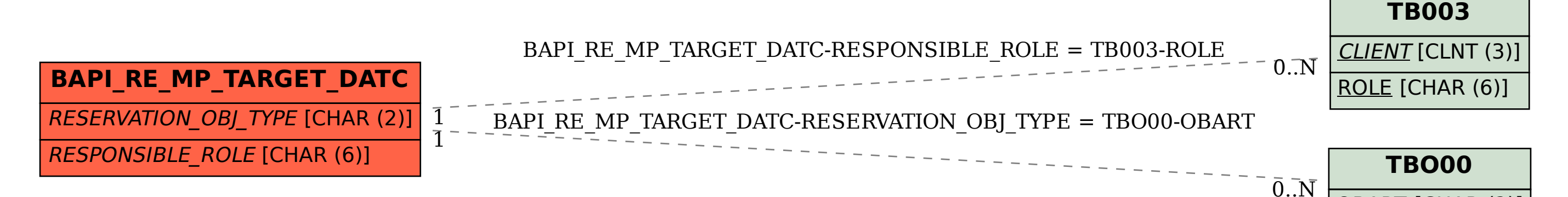

OBART [CHAR (2)]